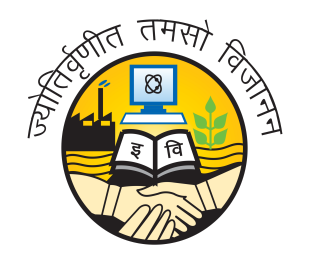

### **Guru Gobind Singh Indraprastha University**

University School of Automation & Robotics

# **Programming in Python (ICT 160)**

**Practical File**

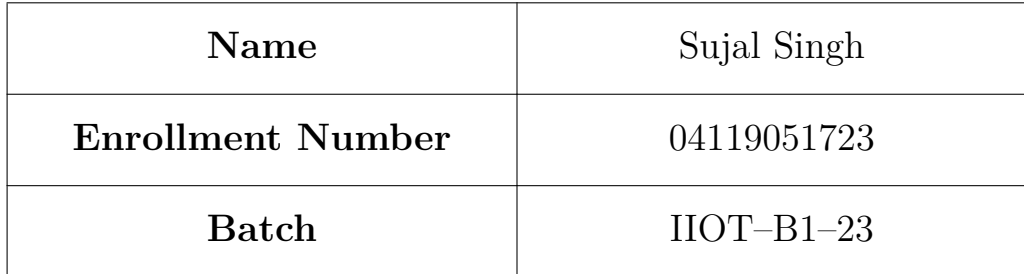

## **Index**

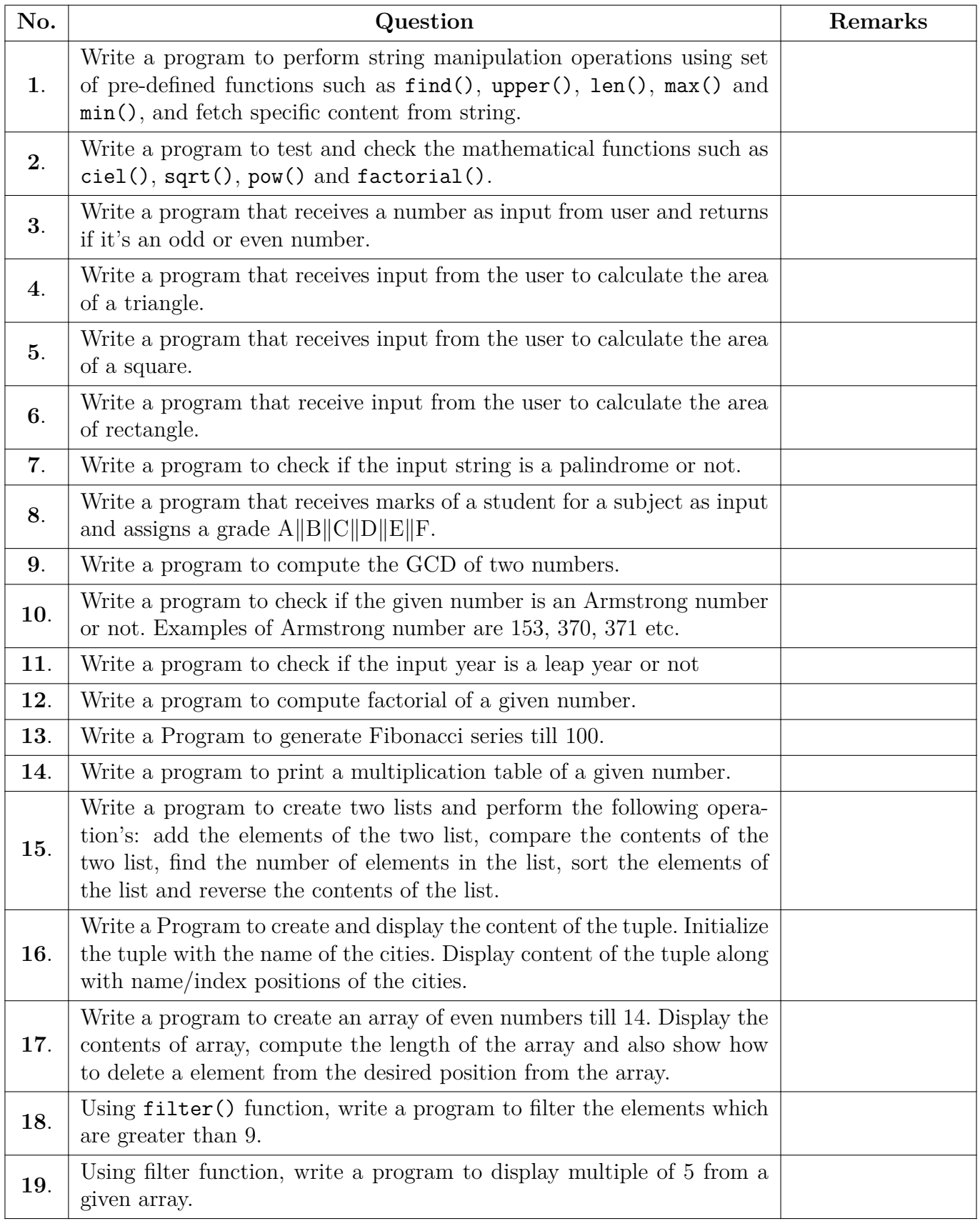

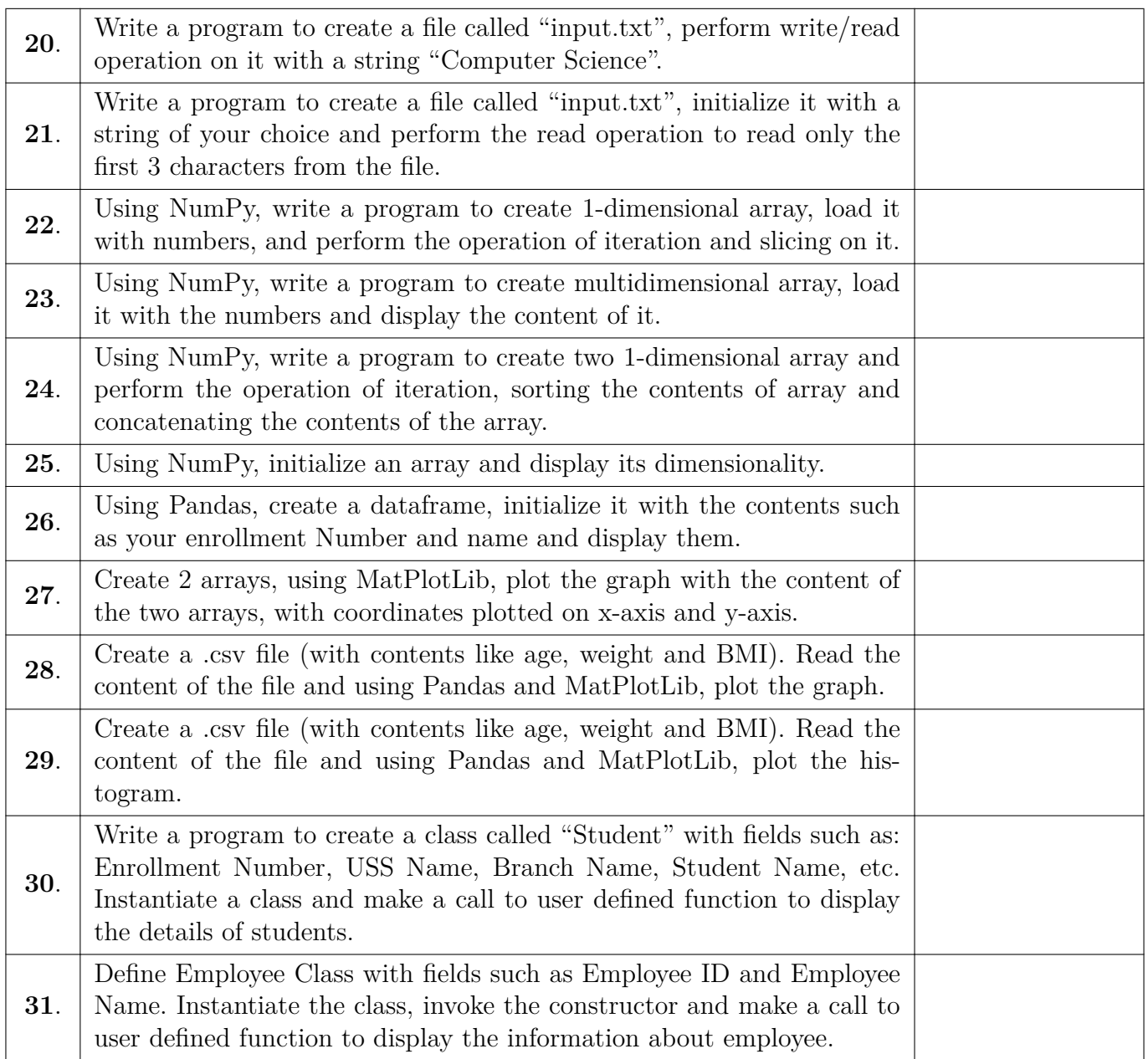

**1. Write a program to perform string manipulation operations using set of pre-defined functions such as:**

- **find()**
- **upper()**
- **len()**
- **max() and min()**
- **fetching specific content from string**

#### **Program:**

```
1 string = "Hello, World!"
2
3 \mid print(4 f 'string: " {string}" \n' ,
5 f 'find("llo"): {string.find("llo" )}' ,
6 f 'upper(): {string.upper()}' ,
7 f 'len(): {len(string)}' ,
8 f 'max(): " {max(string)}"' ,
9 f 'min(): " {min(string)}"' ,
10 f 'fetching "llo": " {string[(start := string.find("llo" )):start +
       ,→ len("llo" )]}"' ,
11 \rvert sep='' \n\ln'12)
 Output:
1 string: "Hello, World!"
2
3 find("llo"): 2
4 upper(): HELLO, WORLD!
5 \mid len(): 13
6 | max(): "r"
7 \mid min() : " "8 fetching "llo": "llo"
```
**2. Write a program to test and check the mathematical functions such as:**

- **ciel()**
- **sqrt()**
- **pow()**
- **factorial()**

**Program:**

```
1 from math import ceil, sqrt, pow, factorial
2
3 \mid num = 3.144
5 \mid print(6 \int f''num: \{\text{num}\}\7 f "ceil(num): {ceil(num)}" ,
8 f "sqrt(num): {sqrt(num)}" ,
9 f "pow(num, 2): {pow(num, 2)}" ,
10 f "factorial(5): {factorial(5)}" ,
11 \left| \text{sep} = \text{''} \setminus \text{n} \right|12 )
  Output:
1 num: 3.14
2
3 \vert ceil(num): 4
4 sqrt(num): 1.772004514666935
5 pow(num, 2): 9.8596
6 factorial(5): 120
```
**3. Write a program that receives a number as input from user and returns if it's an odd or even number.**

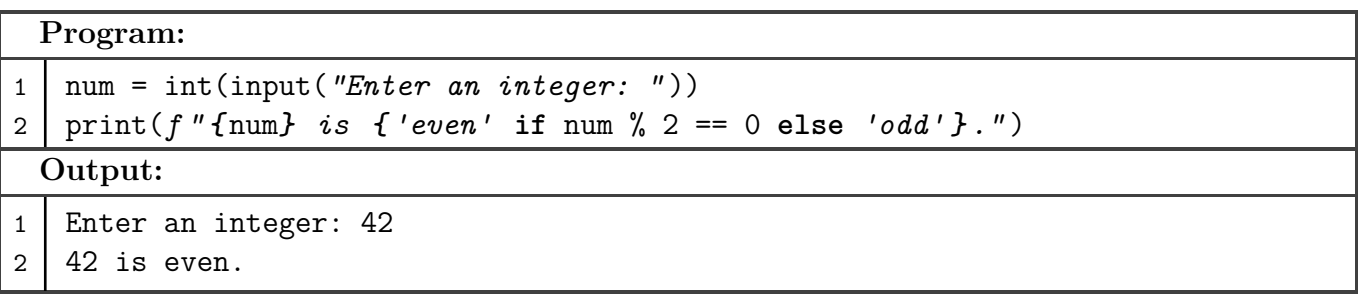

**4. Write a program that receives input from the user to calculate the area of a triangle.**

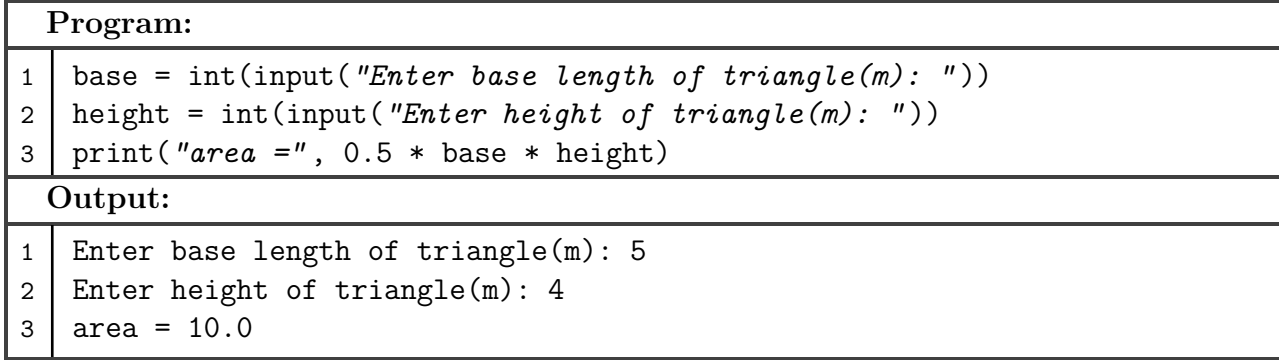

**5. Write a program that receives input from the user to calculate the area of a square.**

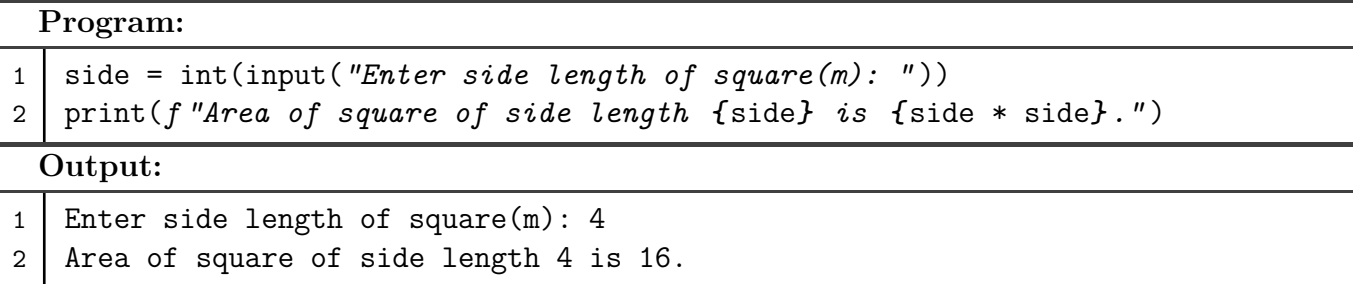

**6. Write a program that receives input from the user to calculate the area of a rectangle.**

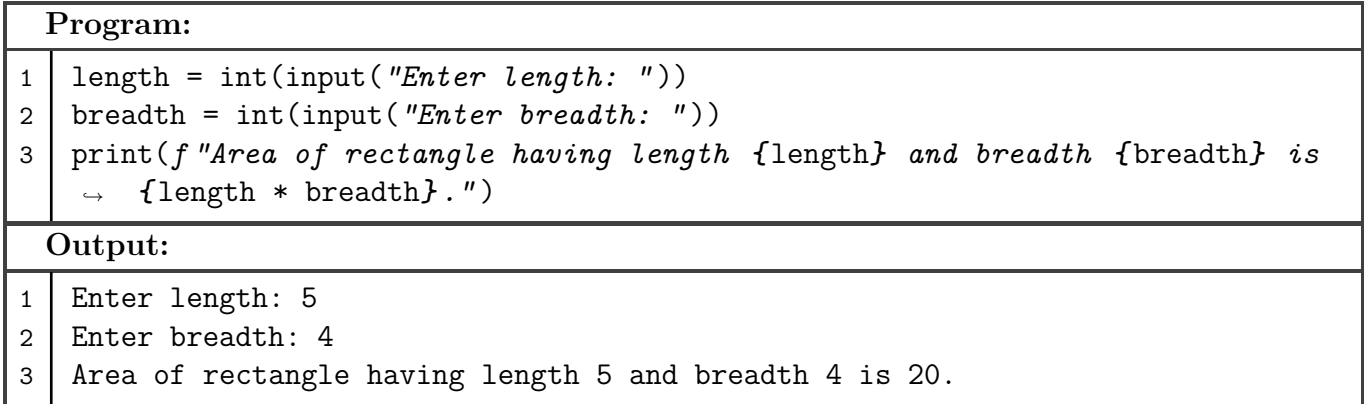

**7. Write a program to check if the input string is a palindrome or not.**

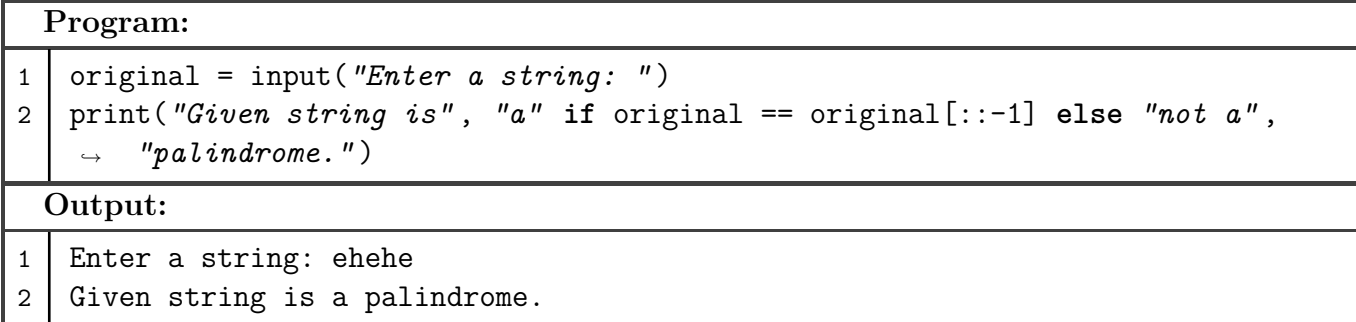

**8. Write a program that receives marks of a student for a subject as input and assigns a grade A**∥**B**∥**C**∥**D**∥**E**∥**F.**

**Program:** 1 offset = 9 - int(input(*"Enter marks for subject (0 - 100): "* )) // 10 2 *# Makes negative offset values equal zero* 3 positive offset = (abs(offset) + offset) // 2 4 print(chr(65 + positive offset) if offset  $\leq$  5 else  $"F"$ ) **Output:** 1 Enter marks for subject  $(0 - 100)$ : 90  $2 \mid A$ 

**9. Write a program to compute the GCD of two numbers.**

```
Program:
1 def gcd(a, b):
2 # Using the Euclidean algorithm
3 if a < b:
4  return gcd(a, b - a)5 elif a > b:
6 return gcd(a - b, b)
7 return a # if a equals b, then gcd is the same as a and b.
8
9
10 print(gcd(
11 int(input("Enter first number: " )),
12 int(input("Enter second number: " ))
13 ))
 Output:
1 Enter first number: 10
2 Enter second number: 4
3 \mid 2
```
**10. Write a program to check if the given number is an Armstrong number or not. Examples of Armstrong number are 153, 370, 371 etc.**

**Program:**  $1 \text{ num} = \text{int}(\text{str num} := \text{input}('Enter a number: ''))$  power =  $len(str_number)$  print( *"Given number is"* , *"not an"* **if** sum([int(digit) \*\* power **for** digit **in** str\_num]) != num **else** *,*<sup>→</sup> *"an"* , *"Armstrong number."* ) **Output:** Enter a number: 153 2 Given number is an Armstrong number.

**11. Write a program to check if the input year is a leap year or not.**

```
Program:
```

```
1 from calendar import isleap
2
3 \mid print(4 "Given year is" ,
5 "a" if isleap(int(input("Enter a year: " ))) else "not a" ,
6 "leap year."
7 )
 Output:
1 Enter a year: 2024
2 Given year is a leap year.
```
**12. Write a program to compute factorial of a given number.**

```
Program:
1 def fac(n):
2 \mid \text{if } n == 0:
3 return 1
4 return n * fac(n - 1)5
6
7 print(fac(int(input("Enter a number: " ))))
 Output:
1 Enter a number: 5
2 \mid 120
```
**13. Write a program to generate the Fibonacci sequence till 100.**

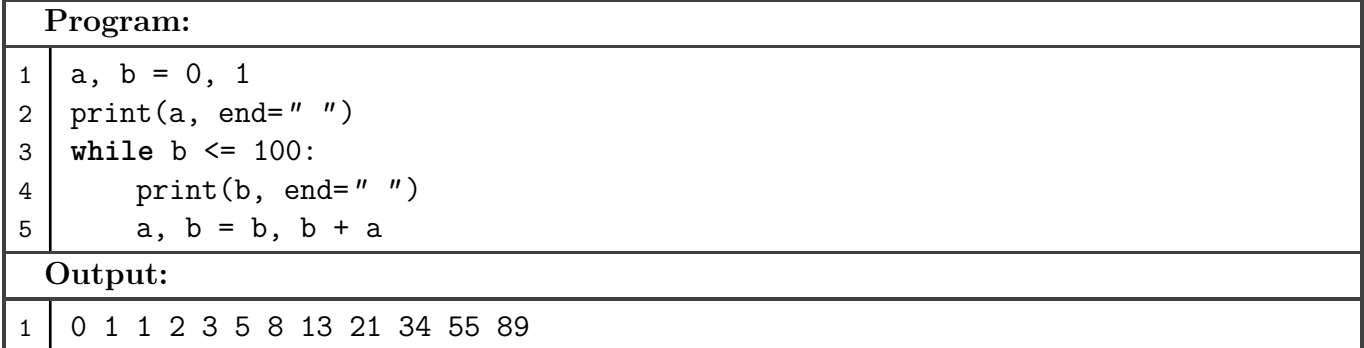

**14. Write a program to print the multiplication table of a given number.**

```
Program:
```

```
1 def table(n):
2 for i in range(1, 11):
3 print(f " {n} x {i} = {n * i}" )
4
5
6 table(int(input("Enter a number: " )))
  Output:
1 Enter a number: 3
2 \mid 3 \times 1 = 33 \times 2 = 64 \mid 3 \times 3 = 95 \mid 3 \times 4 = 126 3 x 5 = 15
7 \mid 3 \times 6 = 188 \mid 3 \times 7 = 219 \mid 3 \times 8 = 2410 3 \times 9 = 27
```
**15. Write a program to create two lists and perform the following operation's:**

- **1. Add the elements of the two list.**
- **2. Compare the contents of the two list.**
- **3. Find the number of elements in the list.**
- **4. Sort the elements of the list.**
- **5. Reverse the contents of the list.**

#### **Program:**

 $11 \mid 3 \times 10 = 30$ 

```
1 \mid a, b = [1, 3, 2, 4, 5], [6, 5, 7, 9, 8]2 \mid print(3 [x + y for x, y in zip(a, b)], # Only works for lists having same
       ,→ lengths
4 | a[2] == a[3],5 len(a), len(b),
6 \mid sorted(b),
7 list(reversed(a)),
8 sep='' \n\ln'9 )
```
**Output:** 1 [7, 8, 9, 13, 13] 2 False  $3 \mid 5$ 4 5 5 [5, 6, 7, 8, 9] 6 [5, 4, 2, 3, 1]

**16. Write a Program to create and display the content of the tuple. Initialize the tuple with the name of the cities. Display content of the tuple along with name/index positions of the cities.**

```
Program:
```

```
1 cities = ("New Delhi" , "Pune" , "Jaipur" , "Amritsar" )
2 print(cities)
3 print(*[f "( {i}): {name}" for i, name in enumerate(cities)], sep=" \n" )
 Output:
1 ('New Delhi', 'Pune', 'Jaipur', 'Amritsar')
2 (0): New Delhi
3 \mid (1): Pune
4 \mid (2): Jaipur
5 (3): Amritsar
```
**17. Write a program to create an array of even numbers till 14. Display the contents of array, compute the length of the array and also show how to delete a element from the desired position from the array.**

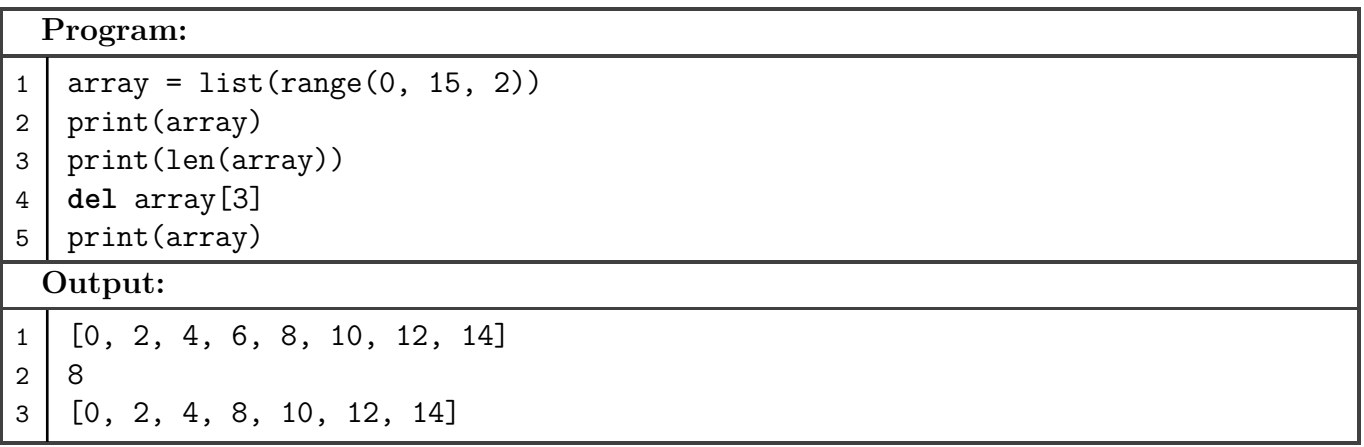

**18. Using filter() function, write a program to filter the elements which are greater than 9.**

```
Program:
1 from random import randrange
2
3 \mid \text{data} = [\text{randrange}(0, 20) \text{ for } \ ] in range(20)]
4 print(list(filter(lambda x: x > 9, data)))
```
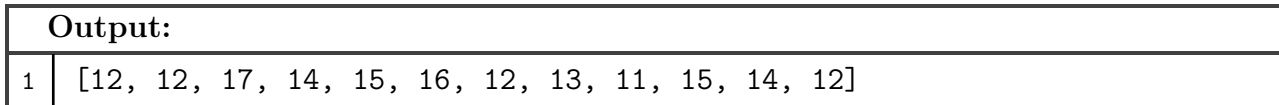

**19. Using filter() function, write a program to filter the elements which are greater than 9.**

**Program:** 1 **from random import** randrange 2  $3 \mid \text{data} = [\text{randrange}(0, 100) \text{ for } \text{in range}(30)]$ 4 print(data) 5 print(list(filter(**lambda** x: x % 5 == 0, data))) **Output:** 1 [94, 39, 28, 55, 56, 39, 1, 53, 82, 24, 71, 20, 22, 36, 27, 40, 33, 67, 42, *,*<sup>→</sup> 94, 51, 41, 50, 3, 71, 15, 68, 29, 78, 79] 2 [55, 20, 40, 50, 15]

**20. Write a program to create a file called "input.txt", perform write/read operation on it with a string "Computer Science".**

```
Program:
1 with open("input.txt" , "w" ) as file:
2 file.write("Computer Science" )
3
4 with open("input.txt" ) as file:
5 print(file.read())
 Output:
1 Computer Science
```
**21. Write a program to create a file called "input.txt", initialize it with a string of your choice and perform the read operation to read only the first 3 characters from the file.**

```
Program:
1 with open("input.txt" , "w" ) as file:
2 file.write("Hello, World!" )
3
4 with open("input.txt" ) as file:
5 print(file.read(3))
 Output:
1 Hel
```
**22. Using NumPy, write a program to create 1-dimensional array, load it with numbers, and perform the operation of iteration and slicing on it.**

#### **Program:**

```
1 import numpy as np
2
3 \mid print(arr := np.array([2, 3, 4, 1, 7, 6], np.int32))4 for e in np.nditer(arr):
5 print(e, end=" " )
6 \mid print()7 print(arr[2:5])
```
**Output:**

1 [2 3 4 1 7 6] 2 2 3 4 1 7 6 3 [4 1 7]

**23. Using NumPy, write a program to create multidimensional array, load it with the numbers and display the content of it.**

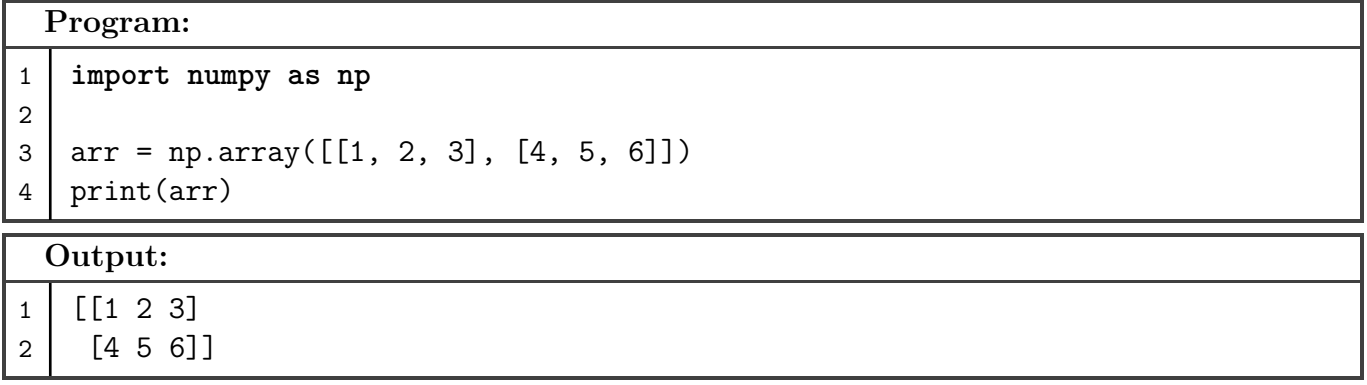

**24. Using NumPy, write a program to create two 1-dimensional array and perform the operation of iteration, sorting the contents of array and concatenating the contents of the array.**

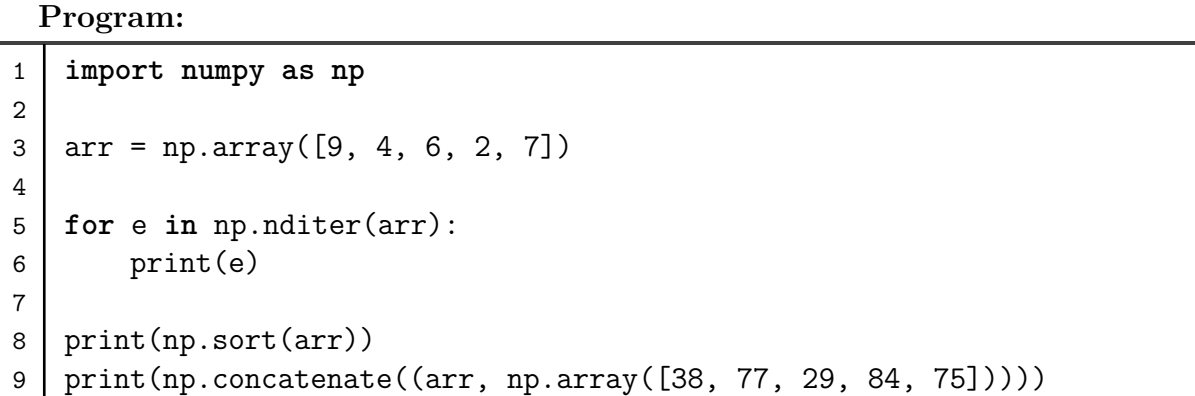

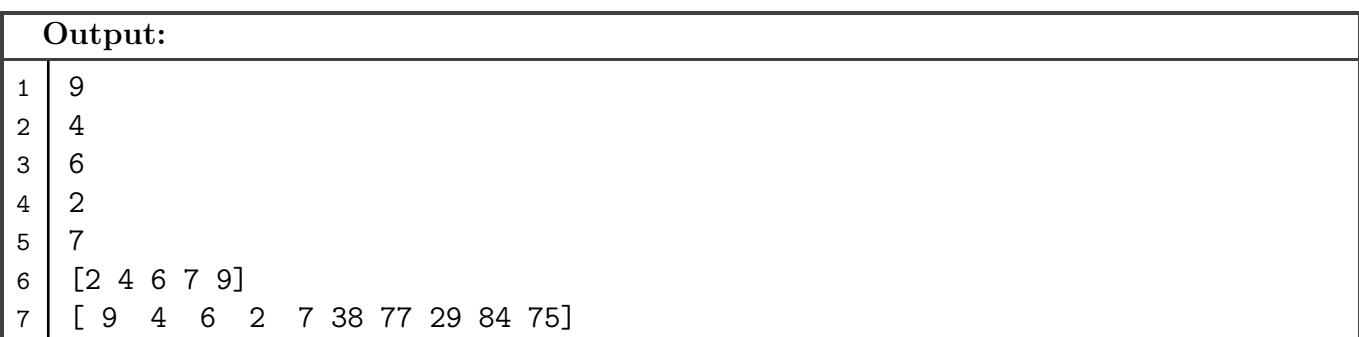

**25. Using NumPy, initialize an array and display its dimensionality.**

```
Program:
1 import numpy as np
2
3 \mid \text{arr} = \text{np.array}([\text{[[1, 2], [3, 4]], [[5, 6], [6, 7]], [[8, 9], [9, 10]]])})4 print(arr.shape)
 Output:
1 (3, 2, 2)
```
**26. Using Pandas, create a dataframe, initialize it with the contents such as your enrollment Number and name and display them.**

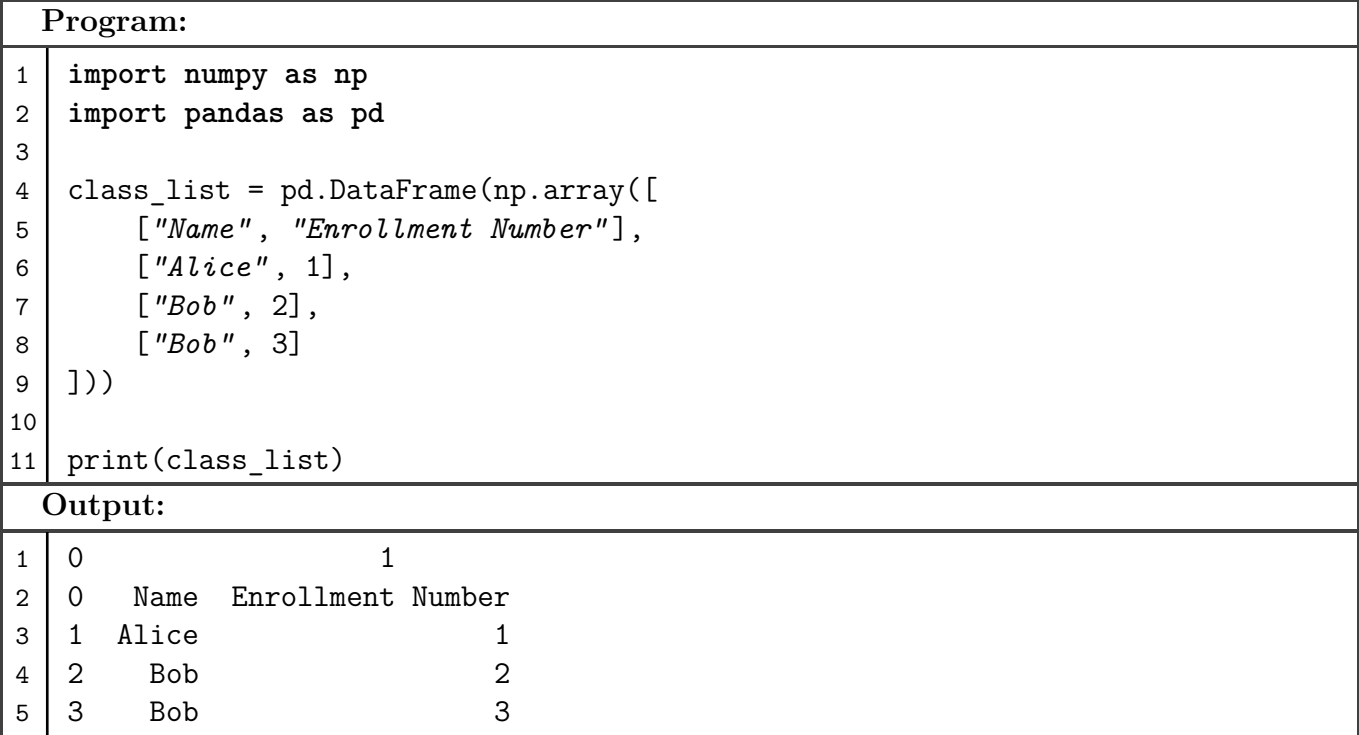

**27. Create 2 arrays, using MatPlotLib, plot the graph with the content of the two arrays, with coordinates plotted on x-axis and y-axis.**

#### **Program:**

```
1 import numpy as np
2 import matplotlib.pyplot as plt
3
4 plt.plot(
5 np.array([np.random.randint(0, 100) for _ in range(50)]),
6 np.array([np.random.randint(0, 100) for _ in range(50)]),
7 "ko"
8 )
9 plt.show()
```
**Output:**

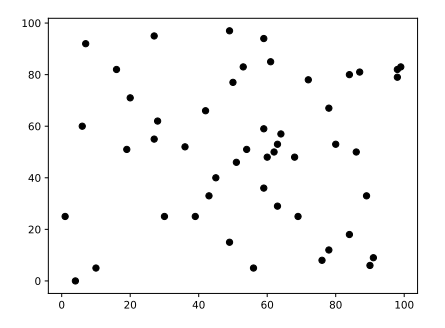

**28. Create a .csv file (with contents like age, weight and BMI). Read the content of the file and using Pandas and MatPlotLib, plot the graph.**

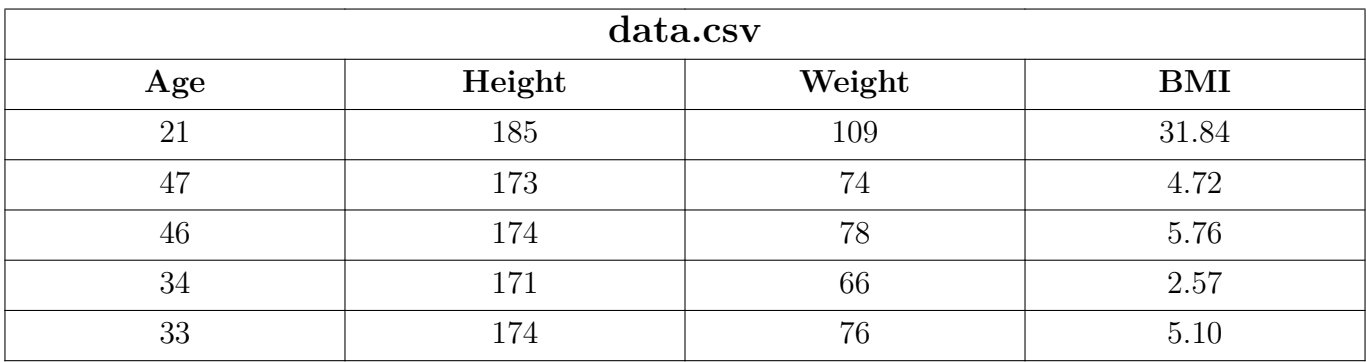

```
Program:
1 import pandas as pd
2 import matplotlib.pyplot as plt
3
4 data = pd.read_csv("data.csv" )
5
6 fig, ax = plt.subplots(subplot_kw={"projection" : "3d" })
7 ax.plot(data["Weight" ], data["Height" ], data["BMI" ], "ko" )
8
9 plt.show()
```
#### **Output:**

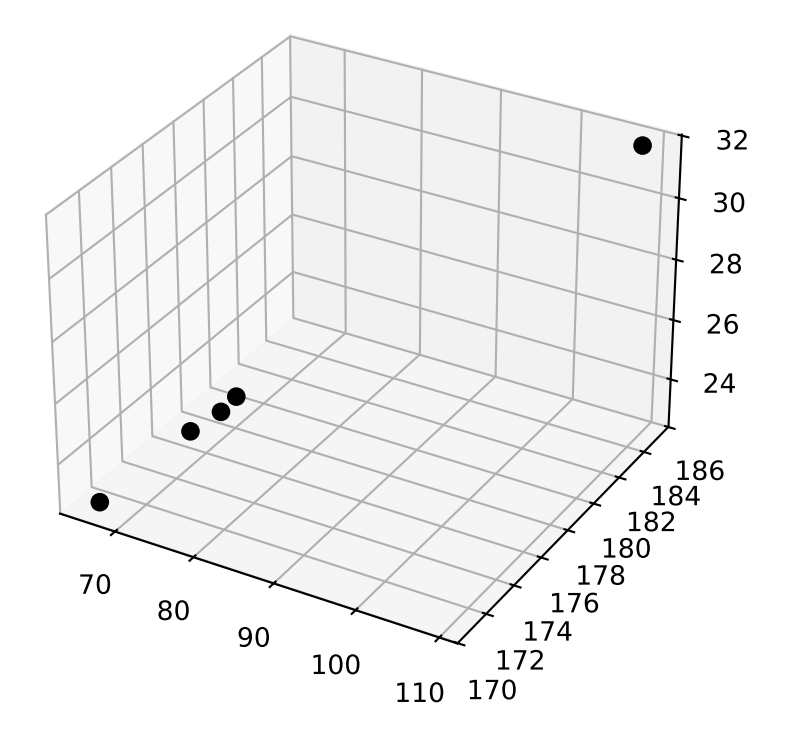

**29. Create a .csv file (with contents like age, weight and BMI). Read the content of the file and using Pandas and MatPlotLib, plot the histogram.**

```
Program:
```

```
1 import numpy as np
2 import pandas as pd
3 import matplotlib.pyplot as plt
4
5 data = pd.read_csv("data.csv" )
6
7 bmi = data["BMI" ]
8 \mid grp size = 2
9 average_group_bmi = np.array([
10 sum(bmi[i:i + grp_size]) / grp_size
11 for i in range(0, len(bmi), grp size)
12 1)
13
14 bins = data["Age" ][0:len(data["Age" ]):grp_size]
15 plt.hist(bins[:-1], bins, weights=average_group_bmi[:-1], fill=False)
16
17 plt.show()
```
#### **Output:**

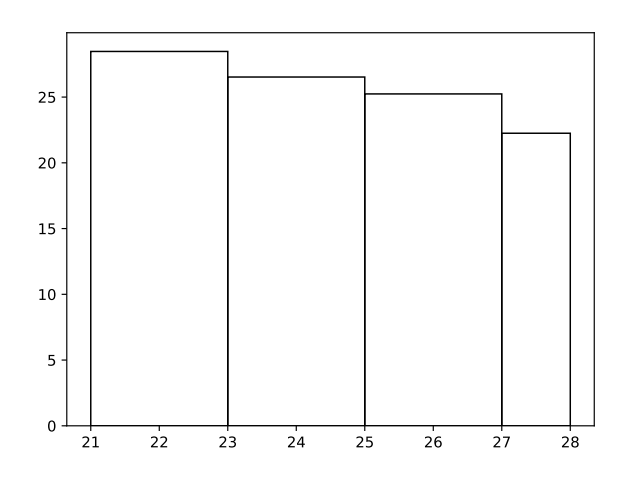

**30. Write a program to create a class called "Student" with fields such as: Enrollment Number, USS Name, Branch Name, Student Name, etc. Instantiate a class and make a call to user defined function to display the details of students.**

```
Program:
1 class Student:
2 def init (self, enrollment number, uss, branch, name):
3 | self.enrollment_number = enrollment_number
4 \vert self.uss = uss
5 self.branch = branch
6 \mid self.name = name
7
8 def display(self):
9 print(
10 f "Name: {self.name}" ,
11 f "Enrollment Number: {self.enrollment_number}" ,
12 f "Branch: {self.branch}" ,
13 f "USS: {self.uss}" ,
14 sep='' \n\ln'15 )
16
17
18 Student("04119051723" , "USAR" , "IIOT" , "Sujal Singh" ).display()
 Output:
1 Name: Sujal Singh
2 Enrollment Number: 04119051723
3 Branch: IIOT
4 USS: USAR
```
**31. Write a program to create a class called "Student" with fields such as: Enrollment Number, USS Name, Branch Name, Student Name, etc. Instantiate a class and make a call to user defined function to display the details of students.**

**Program:**

```
1 class Employee:
2 def __init__(self, emp_id, name):
3 | self.emp id = emp id
4 self.name = name
5
6 def display(self):
7 print(f "Name: {self.name} \nID: {self.emp_id}" )
8
9
10 Employee("04119051723" , "Sujal Singh" ).display()
 Output:
1 Name: Sujal Singh
2 ID: 04119051723
```